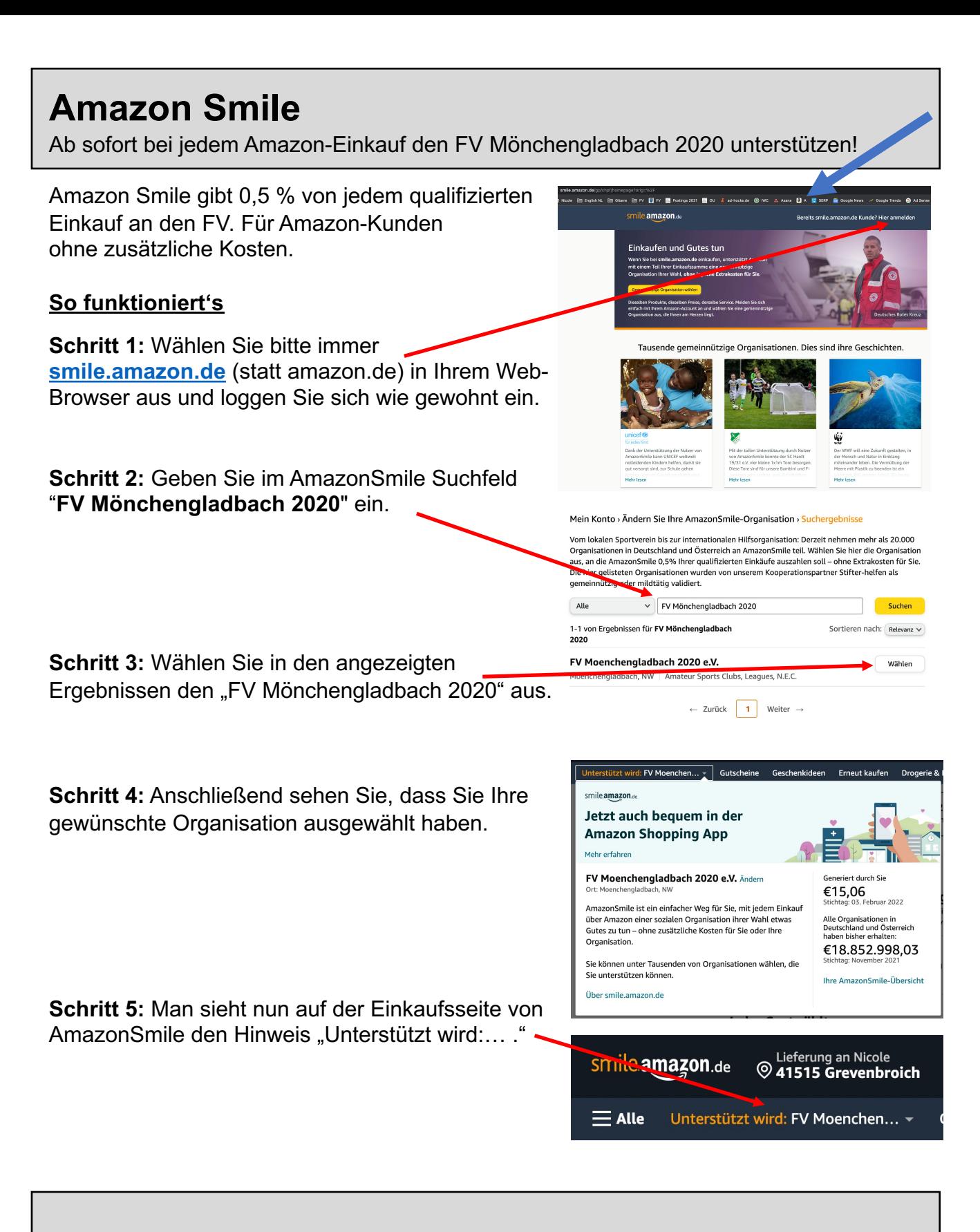

**Tipp:** unten auf der Amazon-Seite ist ein Button: Amazon Smile. Den können Sie in ihre Lesezeichenleiste\* ziehen, sodass sie zukünftig ganz einfach die Amazon Smile Seite öffnen können.

\*Leiste im Browser unterhalb der URL-Anzeige – siehe oben (blauer Pfeil).

Kaufen Sie immer über smile.amazon.de, um Ihre gemeinnützige Organisation ohne Extrakosten zu -<br>unterstützen. esten Sie diese einfache Mög it, um mit einem Lächeln zu begi  $\begin{minipage}{.4\linewidth} \textbf{Example} & \begin{minipage}{.4\linewidth} \textbf{Example} & \textbf{E} & \textbf{Set} & \textbf{Set} \\ \textbf{Ziehen Sie dieses Feld in three Leszezicher-oder Favritenleiste} \\ \textbf{Verkniipfung zu smileamazon.de zu erstellen.} \end{minipage} \end{minipage}$ 

## **Wichtig für die Nutzung auf dem Handy!**

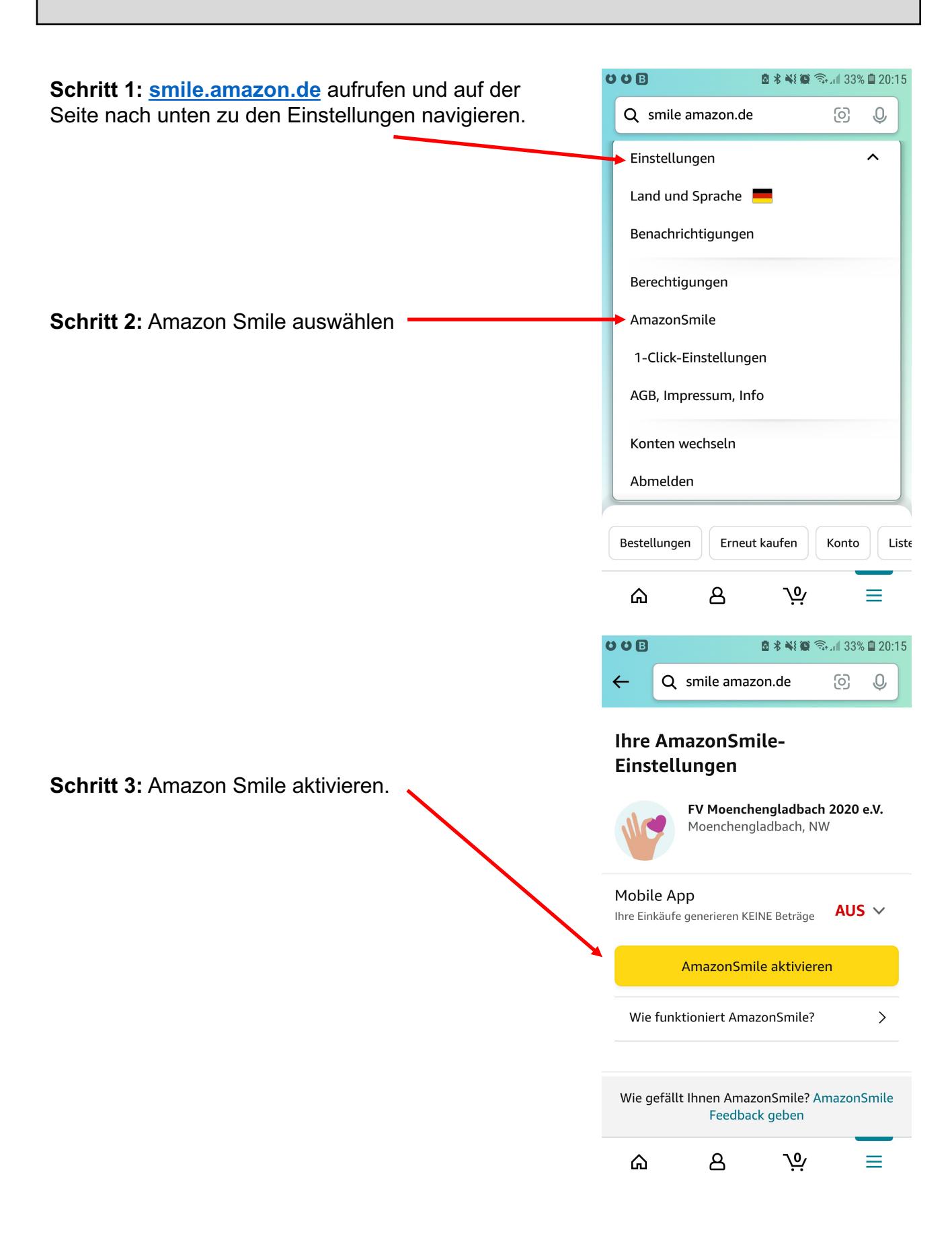